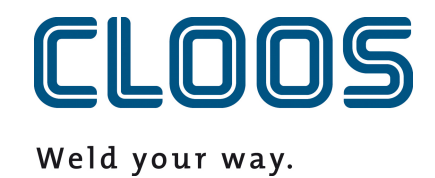

**Genel Ekipman Etkinliği (OEE) ve Verimlilik**

# İçindekiler

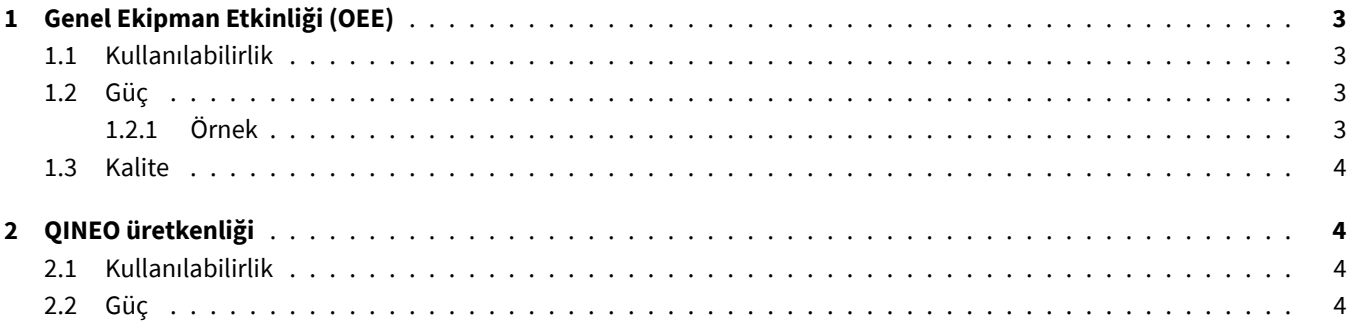

# <span id="page-2-0"></span>**1 Genel Ekipman Etkinliği (OEE)**

Genel ekipman verimliliğinin (OEE) hesaplanması üç alt faktöre dayanmaktadır. Değerin doğru hesaplanabilmesi için, üretilen tüm bileşenlere bir hedef zaman atanmalı ve kapasite planı yapılandırılmalıdır. İlk olarak kullanılabilirlik, performans ve kalite faktörleri hesaplanır. Daha sonra faktörler çarpılarak aranan değer elde edilir.

## <span id="page-2-1"></span>**1.1 Kullanılabilirlik**

Bir QIROX cihazı, Running veri noktası *true* değerine sahip olduğunda *kullanılabilir* olarak kabul edilir. Aşağıdaki dört koşul yerine getirilirse veri noktası *true* değerine sahip olur:

- OperatingMode, *AUTO* modundadır (robot otomatik moddadır).
- ErrorNumber hata koduna sahiptir *0*. Hata yok.
- Stop start düğmesine basıldığı için *false* şeklindedir.
- InterpreterActive *true* . Robot bir program yürütür.

Yüzde, robotun vardiya süresinin yüzde kaçında *çalıştığını* gösterir.

## <span id="page-2-2"></span>**1.2 Güç**

Güç, girilen hedef süreye kıyasla tamamlanan bileşenlerin gerçek süresinden kaynaklanır. Bir bileşen tamamlanır tamamlanmaz, hedef zamanıyla karşılaştırılır ve performans katsayısı bileşen günlüğüne kaydedilir (hedef zaman/gerçek zaman). Sonuç, hedef süre gerçek süreden az ise 0,0 ile 1,0 arasında bir değerdir. Sistem daha sonra bu süre zarfında hangi bileşenlerin üretildiğini görmek için belirli bir süreyi arar. Güç katsayıları ve bileşenler arasındaki süre (%0) birbirleriyle orantılı olarak hesaplanır.

## <span id="page-2-3"></span>**1.2.1 Örnek**

Performans metriğinin öğleden sonra 1'den 2'ye kadar hesaplanması ve bu zaman diliminde aşağıdaki iki bileşenin üretilmesi aşağıdaki değeri verir:

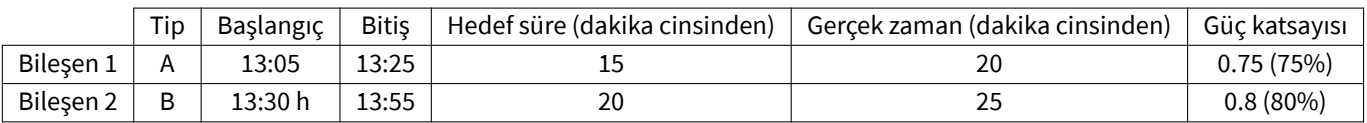

Hesaplama:

- 15 dakika boyunca hiçbir şey üretilmedi, bu süre için %0 sonuç
- 20 dakika %75 güç ile yapıldı
- 25 dakika %80 güç ile yapıldı
- Formül:  $\frac{15}{60} \times 0 + \frac{20}{60} \times 0.75 + \frac{25}{60} \times 0.8 = 0.58\overline{3} \cong 58.3\%$

#### **1.3 Kalite**

<span id="page-3-0"></span>Kalite metriği, OK (IO/In Ordnung) ve NOT\_OK (NIO/Not OK) olan bileşenler arasındaki ilişkiyi gösterir. Bir süre içinde 5'i reddedilen 100 bileşen ürettiyseniz, sonuç bu süre için %95'lik bir değerdir.

## **2 QINEO üretkenliği**

QINEO verimlilik ölçütü, kullanılabilirlik ve performans faktörlerinden oluşur. Bunlar belirli bir dönem için ayrı ayrı hesaplanır ve birlikte çarpılır. Hesaplanan değer QINEO üretkenliğidir.

#### **2.1 Kullanılabilirlik**

Bir QINEO cihazı, Running veri noktası*true*değerine sahip olduğunda *kullanılabilir* olarak kabul edilir. Tam tanım veri noktası dokümantasyonunda bulunabilir.

#### **2.2 Güç**

Performans metriği, genel ekipman etkinliği (OEE) ile aynı şekilde hesaplanır (bölüm 1.2).